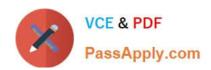

## C\_HANAIMP\_17<sup>Q&As</sup>

SAP Certified Application Associate - SAP HANA 2.0 (SPS05)

# Pass SAP C\_HANAIMP\_17 Exam with 100% Guarantee

Free Download Real Questions & Answers PDF and VCE file from:

https://www.passapply.com/c\_hanaimp\_17.html

100% Passing Guarantee 100% Money Back Assurance

Following Questions and Answers are all new published by SAP Official Exam Center

- Instant Download After Purchase
- 100% Money Back Guarantee
- 365 Days Free Update
- 800,000+ Satisfied Customers

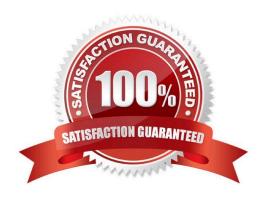

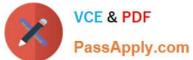

#### **QUESTION 1**

Why might you use SAP HANA Graph with text analysis?

- A. To illustrate multi-point relationships between text entities
- B. To provide a visual method to build a custom text analysis
- C. To highlight similarities between documents using hierarchies
- D. To uncover the dependencies between parts of speech

Correct Answer: B

#### **QUESTION 2**

What do you use a hierarchy function for? Note: There are 3 correct answers.

- A. Calculate distance between root and each hierarchy node
- B. Identify hierarchy nodes that have no parent
- C. Count the number of siblings for each hierarchy node
- D. Determine the shortest path between each pair of nodes
- E. Describe the relationship between nodes using attributes

Correct Answer: ACE

#### **QUESTION 3**

What are the components of a custom text analysis?

Note: There are 3 correct answers to this question.

- A. Rule set
- B. Python script
- C. Term Document Matrix
- D. Dictionary
- E. Configuration

Correct Answer: ADE

#### **QUESTION 4**

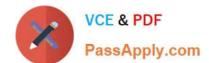

### https://www.passapply.com/c\_hanaimp\_17.html 2024 Latest passapply C HANAIMP 17 PDF and VCE dumps Download

In which of the following scenarios would you benefit from enabling table partitioning in SAP HANA?

- A. You have a large row store table that is consumed in a view with a variable on COUNTRY column.
- B. You have a large column store table that is consumed in a view with a variable on COUNTRY column.
- C. You have a dedicated table lo generate the lists of help values for an input parameter.
- D. Your stacked model consists of multiple calculation views.

Correct Answer: B

#### **QUESTION 5**

Your Web IDE for SAP HANA was updated to a new version. You want to implement the new features of calculation view modeling in your existing calculation views. You open a graphical calculation view but the new features are not displayed.

What could be the reason for this?

- A. You need to update the project settings to reference the new revision.
- B. Your calculation views have not been built in the new version of the Web IDE.
- C. The calculation views have not been migrated to the new revision.
- D. The .hdiconfig file has not been updated to the latest calculation view build plug-in.

Correct Answer: A

#### **QUESTION 6**

When modeling in the Web IDE for SAP HANA, which object do you build to provide access to tables in external schemas?

- A. Synonym
- B. Association
- C. Virtual Table
- D. Alias

Correct Answer: A

#### **QUESTION 7**

In a calculation view, which object type do you assign to a projection node to consume a Predictive Analysis Library (PAL) function?

#### https://www.passapply.com/c\_hanaimp\_17.html 2024 Latest passapply C\_HANAIMP\_17 PDF and VCE dumps Download

- A. Synonym
- B. Scalar function
- C. Table function
- D. Input parameter

Correct Answer: C

#### **QUESTION 8**

Which of the following techniques can you use to improve the performance of calculation views?

Note: There are 2 correct answers to this question.

- A. Limit the number of stacked calculation views
- B. Avoid aggregating data early in the dataflow
- C. Implement union pruning
- D. Partition large tables

Correct Answer: AD

#### **QUESTION 9**

Why do we support SQL development in SAP HANA data modeling projects?

- A. To provide access to your data model to additional client tools.
- B. To support development of custom logic within calculation views.
- C. To make changes to the runtime objects of your calculation view with SQL.
- D. As an alternative to developing calculation views when high performance is essential.

Correct Answer: B

#### **QUESTION 10**

What is the disk storage layer used for?

Note: There are 2 correct answers to this question.

- A. To unload the least-used data when the memory is full
- B. To improve the parallel processing of queries
- C. To store the data primarily used for transactional processing

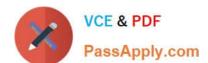

#### https://www.passapply.com/c\_hanaimp\_17.html 2024 Latest passapply C\_HANAIMP\_17 PDF and VCE dumps Download

D. To enable data to be recovered if hardware fails

Correct Answer: AD

#### **QUESTION 11**

What do you use in the definition of a dynamic SQL analytic privilege?

- A. A procedure that returns the data access condition as an SQL expression.
- B. A table function that returns a list of allowed values.
- C. An organization hierarchy that provides role-based access to data.
- D. A scalar function that returns a list of the allowed values for each attribute.

Correct Answer: A

#### **QUESTION 12**

After importing a project in the workspace of the Web IDE, you try to build the HDB module. The build fails. What could be the reason?

Note: There are 2 correct answers.

- A. The HDB module references a user-provided service that does not exist.
- B. You have assigned the project to a space that you do not have developer authorizations for.
- C. You have not built the project.
- D. The project is not assigned to a space.

Correct Answer: AB

#### **QUESTION 13**

You have made changes to the design-time files of several calculation views in your DEV environment. These calculation views belong to the same project. Before deploying your calculation views to a PROD environment, which sequence of steps is required in the DEV environment?

- A. Export the HDB module -> Export the project
- B. Build the HDB module -> Build the project
- C. Activate the project -> Build the HDB module
- D. Build the project -> Build the HDB module

Correct Answer: D

#### https://www.passapply.com/c\_hanaimp\_17.html 2024 Latest passapply C\_HANAIMP\_17 PDF and VCE dumps Download

#### **QUESTION 14**

Why do you create a multi store table?

- A. To improve read performance when accessed by simultaneous applications
- B. To have the opt on to partition the table across different storage tiers
- C. To evenly distribute the data across all available server nodes
- D. To have a table that combines the characteristics of row and column stores

Correct Answer: B

#### **QUESTION 15**

What must you create to access a Predictive Analysis Library (PAL) procedure from inside your HDI container?

- A. Database connection
- B. Wrapper
- C. Function
- D. Synonym

Correct Answer: C

Latest C HANAIMP 17

Dumps

C HANAIMP 17 Practice
Test

C HANAIMP 17 Study
Guide